## SAP ABAP table TNHCO {IS-H: Basic Settings HCO}

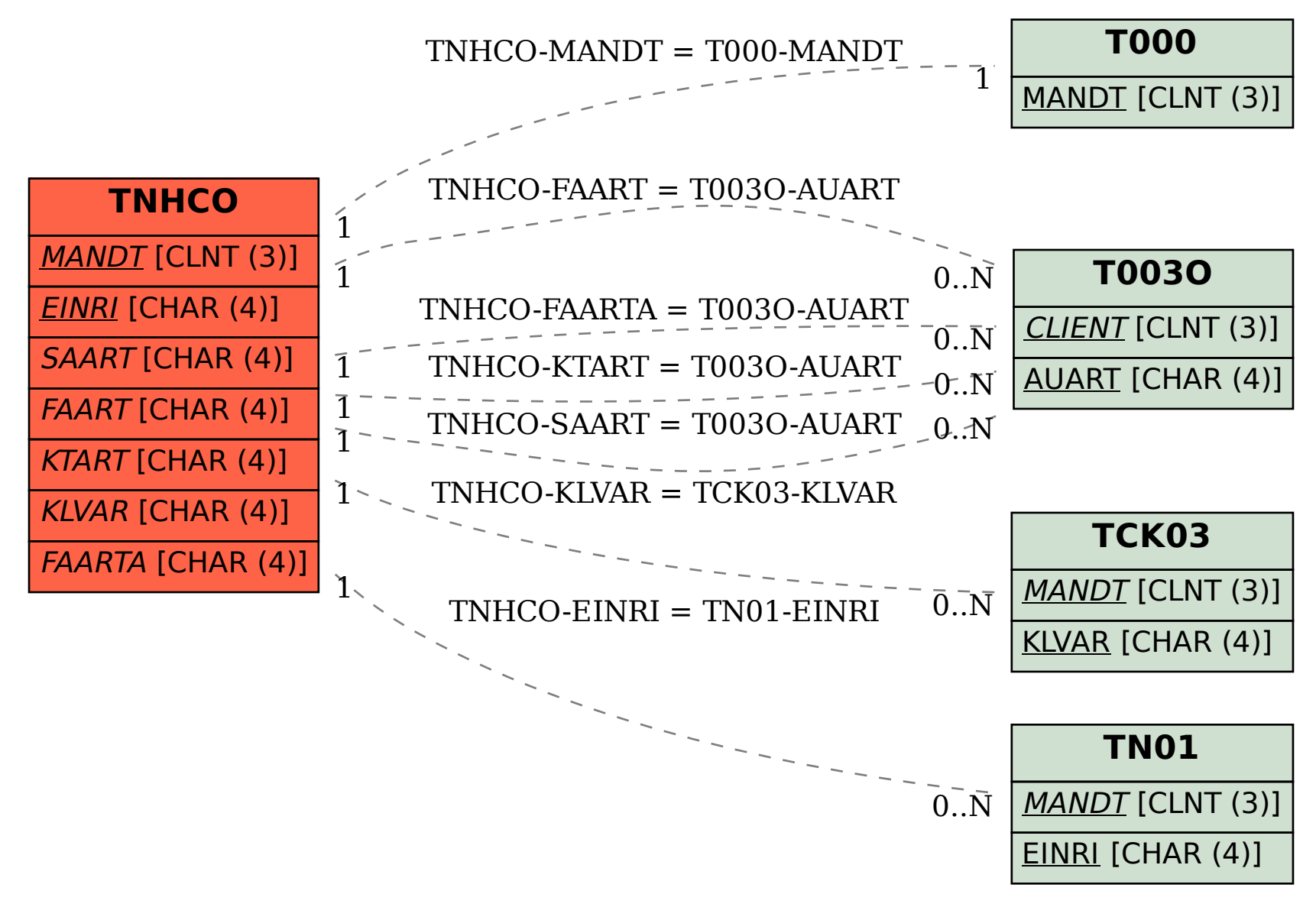